## Package 'latent2likert'

June 24, 2024

Type Package

Title Converting Latent Variables into Likert Scale Responses

Version 1.2.1

Description Effectively simulates the discretization process inherent to Likert scales while minimizing distortion. It converts continuous latent variables into ordinal categories to generate Likert scale item responses. Particularly useful for accurately modeling and analyzing survey data that use Likert scales, especially when applying statistical techniques that require metric data.

License MIT + file LICENSE

#### URL <https://lalovic.io/latent2likert/>

BugReports <https://github.com/markolalovic/latent2likert/issues/>

Depends  $R$  ( $>= 3.5$ )

Imports graphics, mvtnorm, sn, stats, utils

**Suggests** knitr, rmarkdown, test that  $(>= 3.0.0)$ 

VignetteBuilder knitr

Encoding UTF-8

Language en-US

LazyData true

RoxygenNote 7.3.1

NeedsCompilation no

Author Marko Lalovic [aut, cre]

Maintainer Marko Lalovic <marko@lalovic.io>

Repository CRAN

Date/Publication 2024-06-24 15:50:02 UTC

### <span id="page-1-0"></span>Contents

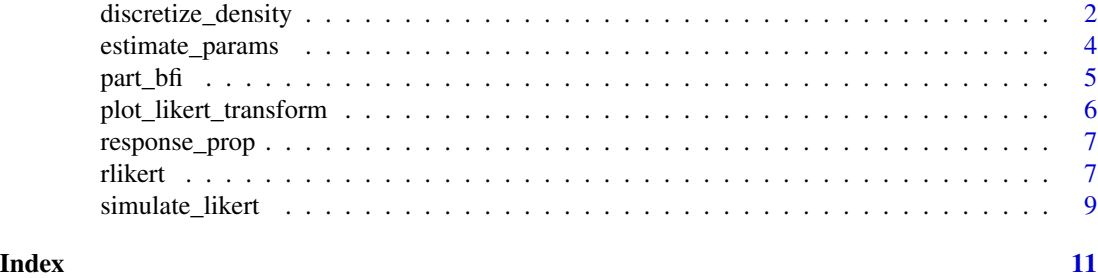

<span id="page-1-1"></span>discretize\_density *Discretize Density*

#### Description

Transforms the density function of a continuous random variable into a discrete probability distribution with minimal distortion using the Lloyd-Max algorithm.

#### Usage

discretize\_density(density\_fn, n\_levels, eps = 1e-06)

#### Arguments

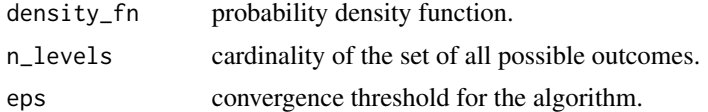

#### Details

The function addresses the problem of transforming a continuous random variable  $X$  into a discrete random variable  $Y$  with minimal distortion. Distortion is measured as mean-squared error (MSE):

$$
E [(X - Y)^{2}] = \sum_{k=1}^{K} \int_{x_{k-1}}^{x_k} f_X(x) (x - r_k)^{2} dx
$$

where:

 $f_X$  is the probability density function of X,

- $K$  is the number of possible outcomes of  $Y$ ,
- $x_k$  are endpoints of intervals that partition the domain of  $X$ ,
- $r_k$  are representation points of the intervals.

This problem is solved using the following iterative procedure:

1. Start with an arbitrary initial set of representation points:  $r_1 < r_2 < \cdots < r_K$ .

- 2. Repeat the following steps until the improvement in MSE falls below given  $\varepsilon$ .
- 3. Calculate endpoints as  $x_k = (r_{k+1} + r_k)/2$  for each  $k = 1, ..., K-1$  and set  $x_0$  and  $x_K$  to  $-\infty$  and  $\infty$ , respectively.
- 4. Update representation points by setting r<sub>k</sub> equal to the conditional mean of X given  $X \in$  $(x_{k-1}, x_k)$  for each  $k = 1, \ldots, K$ .

With each execution of step  $(3)$  and step  $(4)$ , the MSE decreases or remains the same. As MSE is nonnegative, it approaches a limit. The algorithm terminates when the improvement in MSE is less than a given  $\varepsilon > 0$ , ensuring convergence after a finite number of iterations.

This procedure is known as Lloyd-Max's algorithm, initially used for scalar quantization and closely related to the k-means algorithm. Local convergence has been proven for log-concave density functions by Kieffer. Many common probability distributions are log-concave including the normal and skew normal distribution, as shown by Azzalini.

#### Value

A list containing:

prob discrete probability distribution.

endp endpoints of intervals that partition the continuous domain.

repr representation points of the intervals.

dist distortion measured as the mean-squared error (MSE).

#### References

Azzalini, A. (1985). A class of distributions which includes the normal ones. *Scandinavian Journal of Statistics* 12(2), 171–178.

Kieffer, J. (1983). Uniqueness of locally optimal quantizer for log-concave density and convex error function. *IEEE Transactions on Information Theory* 29, 42–47.

Lloyd, S. (1982). Least squares quantization in PCM. *IEEE Transactions on Information Theory* 28 (2), 129–137.

```
discretize_density(density_fn = stats::dnorm, n_levels = 5)
discretize_density(density_fn = function(x) {
  2 * stats::dnorm(x) * stats::pnorm(0.5 * x)}, n_{levels} = 4)
```
<span id="page-3-0"></span>

#### Description

Estimates the location and scaling parameters of the latent variables from existing survey data.

#### Usage

estimate\_params(data, n\_levels, skew = 0)

#### Arguments

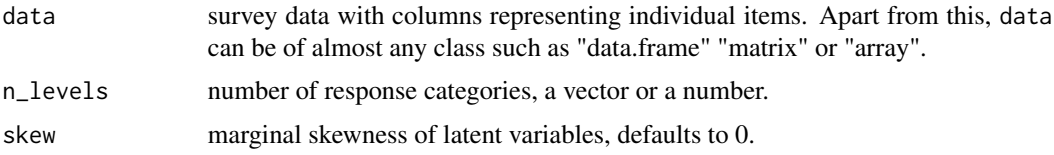

#### Details

The relationship between the continuous random variable  $X$  and the discrete probability distribution  $p_k$ , for  $k = 1, ..., K$ , can be described by a system of non-linear equations:

$$
p_k = F_X\left(\frac{x_{k-1} - \xi}{\omega}\right) - F_X\left(\frac{x_k - \xi}{\omega}\right) \quad \text{for } k = 1, \dots, K
$$

where:

 $F_X$  is the cumulative distribution function of X,

 $K$  is the number of possible response categories,

 $x_k$  are the endpoints defining the boundaries of the response categories,

 $p_k$  is the probability of the k-th response category,

- $\xi$  is the location parameter of X,
- $\omega$  is the scaling parameter of X.

The endpoints  $x_k$  are calculated by discretizing a random variable Z with mean 0 and standard deviation 1 that follows the same distribution as  $X$ . By solving the above system of non-linear equations iteratively, we can find the parameters that best fit the observed discrete probability distribution  $p_k$ . The function estimate\_params:

- Computes the proportion table of the responses for each item.
- Estimates the probabilities  $p_k$  for each item.
- Computes the estimates of  $\xi$  and  $\omega$  for each item.
- Combines the estimated parameters for all items into a table.

#### <span id="page-4-0"></span>part\_bfi 5

#### Value

A table of estimated parameters for each latent variable.

#### See Also

[discretize\\_density](#page-1-1) for details on calculating the endpoints, and [part\\_bfi](#page-4-1) for example of the survey data.

#### Examples

```
data(part_bfi)
vars <- c("A1", "A2", "A3", "A4", "A5")
estimate_params(data = part_bfi[, vars], n_levels = 6)
```
#### <span id="page-4-1"></span>part\_bfi *Agreeableness and Gender Data*

#### **Description**

This dataset is a cleaned up version of a small part of bfi dataset from psychTools package. It contains responses to the first 5 items of the agreeableness scale from the International Personality Item Pool (IPIP) and the gender attribute. It includes responses from 2800 subjects. Each item was answered on a six point Likert scale ranging from 1 (very inaccurate), to 6 (very accurate). Gender was coded as 0 for male and 1 for female. Missing values were addressed using mode imputation.

#### Usage

data(part\_bfi)

#### Format

An object of class "data.frame" with 2800 observations on the following 6 variables:

- A1 Am indifferent to the feelings of others.
- A2 Inquire about others' well-being.
- A3 Know how to comfort others.
- A4 Love children.
- A5 Make people feel at ease.

gender Gender of the respondent.

#### Source

International Personality Item Pool (https://ipip.ori.org) https://search.r-project.org/CRAN/refmans/psychTools/html/bfi.html

#### <span id="page-5-0"></span>References

Revelle, W. (2024). Psych: Procedures for Psychological, Psychometric, and Personality Research. *Evanston, Illinois: Northwestern University.* <https://CRAN.R-project.org/package=psych>

#### Examples

data(part\_bfi) head(part\_bfi)

plot\_likert\_transform *Plot Transformation*

#### Description

Plots the densities of latent variables and the corresponding transformed discrete probability distributions.

#### Usage

```
plot_likert_transform(n_items, n_levels, mean = 0, sd = 1, skew = 0)
```
#### Arguments

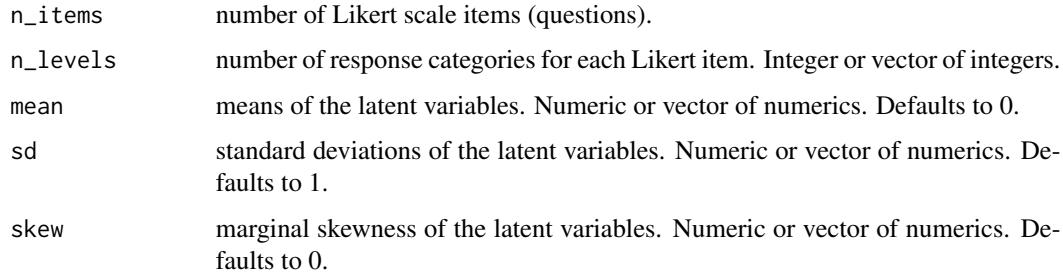

#### Value

NULL. The function produces a plot.

```
plot_likert_transform(n_items = 3, n_levels = c(3, 4, 5))
plot_likert_transform(n_items = 3, n_levels = 5, mean = c(0, 1, 2))
plot_likert_transform(n_items = 3, n_levels = 5, sd = c(0.8, 1, 1.2))
plot_{\text{th}} \text{inter_{\text{th}}} \text{inter_{\text{th}}} \text{inter_{\text{th}}} = 3, n_levels = 5, skew = c(-0.5, 0, 0.5))
```
<span id="page-6-0"></span>

#### Description

Returns a table of proportions for each possible response category.

#### Usage

```
response_prop(data, n_levels)
```
#### Arguments

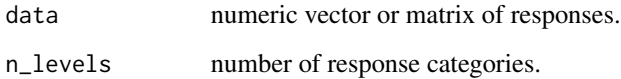

#### Value

A table of response category proportions.

#### Examples

data <- c(1, 2, 2, 3, 3, 3) response\_prop(data, n\_levels = 3)

data\_matrix <- matrix( $c(1, 2, 2, 3, 3, 3)$ , ncol = 2) response\_prop(data\_matrix, n\_levels = 3)

rlikert *Generate Random Responses*

#### Description

Generates an array of random responses to Likert-type questions based on specified latent variables.

#### Usage

```
rlikert(size, n_items, n_levels, mean = 0, sd = 1, skew = 0, corr = 0)
```
#### Arguments

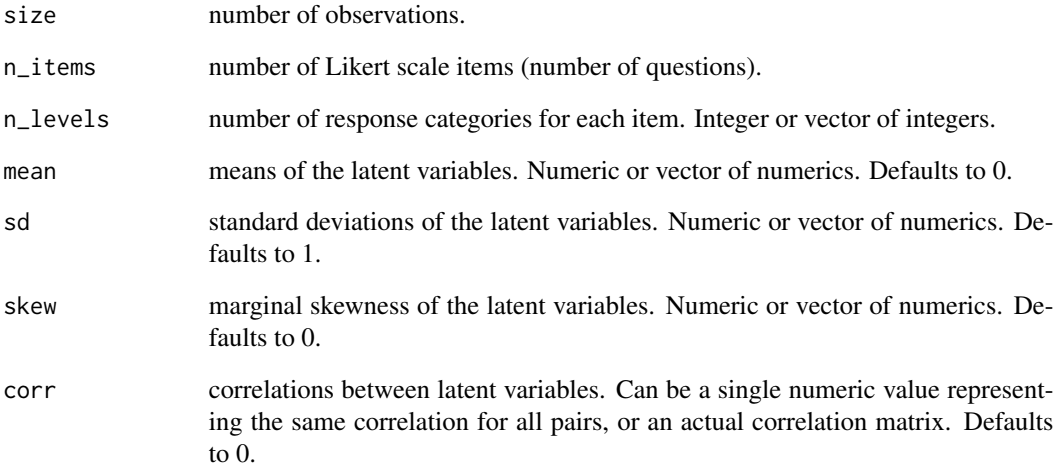

#### Value

A matrix of random responses with dimensions size by n\_items. The column names are Y1, Y2, ..., Yn where n is the number of items. Each entry in the matrix represents a Likert scale response, ranging from 1 to n\_levels.

```
# Generate responses for a single item with 5 levels
rlikert(size = 10, n\_items = 1, n\_levels = 5)# Generate responses for three items with different levels and parameters
rlikert(
  size = 10, n\_items = 3, n\_levels = c(4, 5, 6),mean = c(0, -1, 0), sd = c(0.8, 1, 1), corr = 0.5
)
# Generate responses with a correlation matrix
corr <- matrix(c(
 1.00, -0.63, -0.39,
 -0.63, 1.00, 0.41,
  -0.39, 0.41, 1.00), nrow = 3)
data <- rlikert(
  size = 1000, n_{items} = 3, n_{levels} = c(4, 5, 6),mean = c(\emptyset, -1, \emptyset), sd = c(\emptyset.8, 1, 1), corr = corr
)
```
<span id="page-8-0"></span>simulate\_likert *Simulate Likert Scale Item Responses*

#### **Description**

Simulates Likert scale item responses based on a specified number of response categories and the centered parameters of the latent variable.

#### Usage

```
simulate_likert(n_levels, cp)
```
#### Arguments

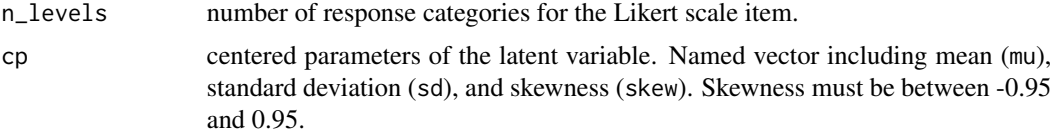

#### Details

The simulation process uses the following model detailed by Boari and Nai-Ruscone. Let  $X$  be the continuous variable of interest, measured using Likert scale questions with K response categories. The observed discrete variable  $Y$  is defined as follows:

 $Y = k$ , if  $x_{k-1} < X \leq x_k$  for  $k = 1, ..., K$ 

where  $x_k$ ,  $k = 0, \ldots, K$  are endpoints defined in the domain of X such that:

$$
-\infty = x_0 < x_1 < \dots < x_{K-1} < x_K = \infty.
$$

The endpoints dictate the transformation of the density  $f_X$  of X into a discrete probability distribution:

$$
Pr(Y = k) = \int_{x_{k-1}}^{x_k} f_X(x) dx \text{ for } k = 1, ..., K.
$$

The continuous latent variable is modeled using a skew normal distribution. The function simulate\_likert performs the following steps:

- Ensures the centered parameters are within the acceptable range.
- Converts the centered parameters to direct parameters.
- Defines the density function for the skew normal distribution.
- Computes the probabilities for each response category using optimal endpoints.

#### Value

A named vector of probabilities for each response category.

#### <span id="page-9-0"></span>References

Boari, G. and Nai Ruscone, M. (2015). A procedure simulating Likert scale item responses. *Electronic Journal of Applied Statistical Analysis* 8(3), 288–297. [doi:10.1285/i20705948v8n3p288](https://doi.org/10.1285/i20705948v8n3p288)

#### See Also

[discretize\\_density](#page-1-1) for details on how to calculate the optimal endpoints.

```
cp \leq -c(mu = 0, sd = 1, skew = 0.5)
simulate_likert(n_levels = 5, cp = cp)
cp2 <- c(mu = 1, sd = 2, skew = -0.3)
simulate_likert(n_levels = 7, cp = cp2)
```
# <span id="page-10-0"></span>Index

∗ datasets part\_bfi, [5](#page-4-0)

discretize\_density, [2,](#page-1-0) *[5](#page-4-0)*, *[10](#page-9-0)*

estimate\_params, [4](#page-3-0)

part\_bfi, *[5](#page-4-0)*, [5](#page-4-0) plot\_likert\_transform, [6](#page-5-0)

response\_prop, [7](#page-6-0) rlikert, [7](#page-6-0)

simulate\_likert, [9](#page-8-0)